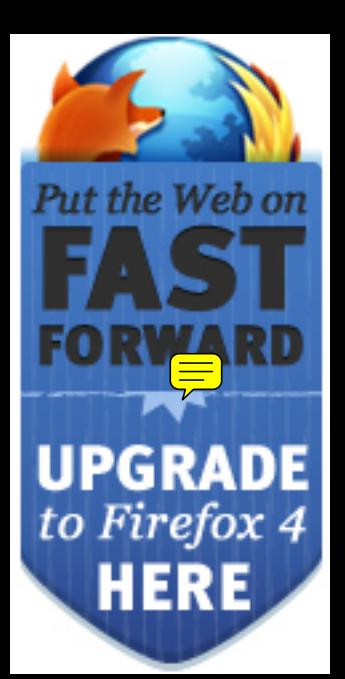

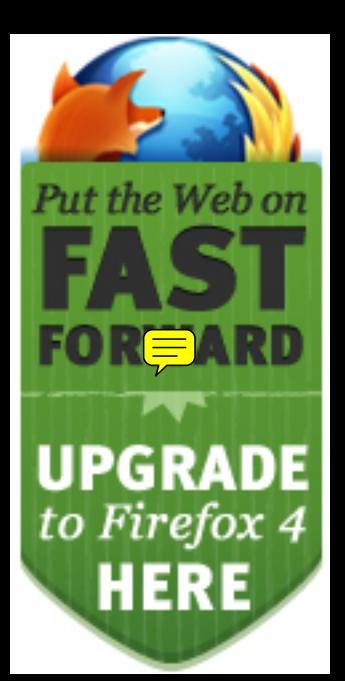

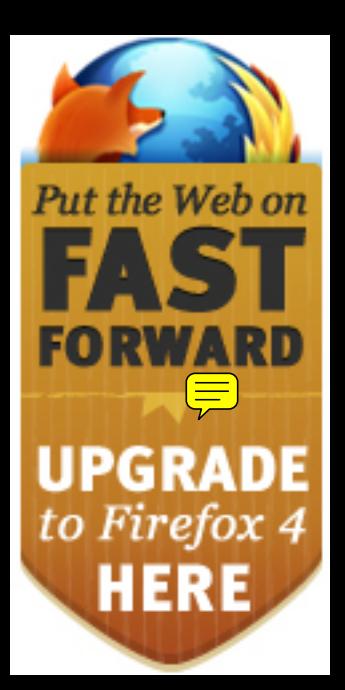

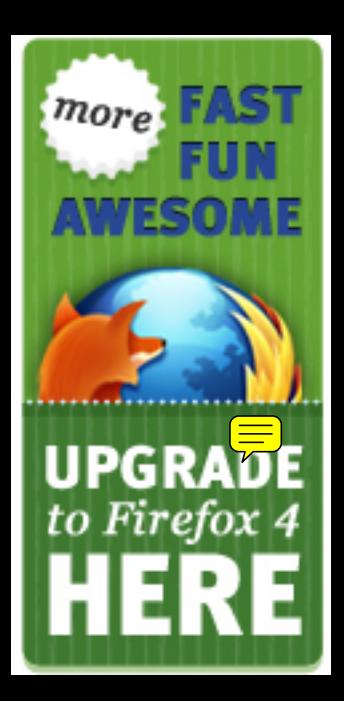

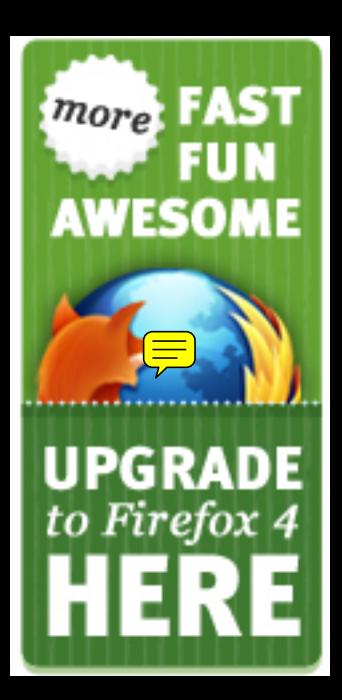

More FAST. More FUN. More **AWESOME UPGRADE** to Firefox 4

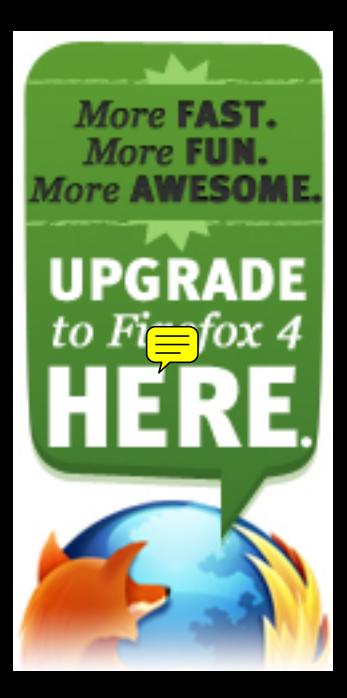

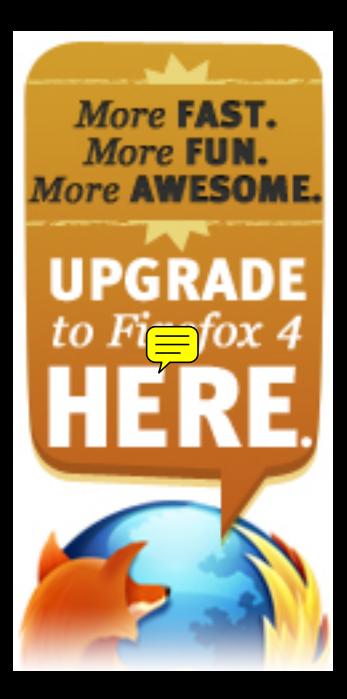

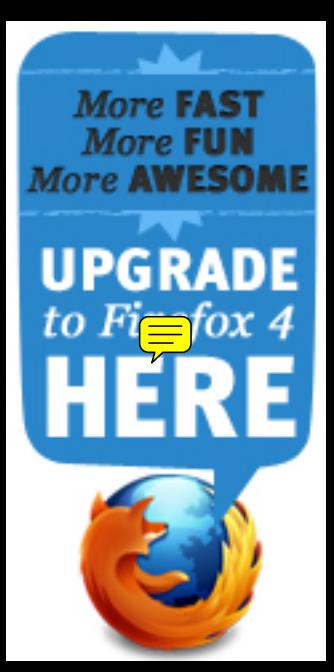

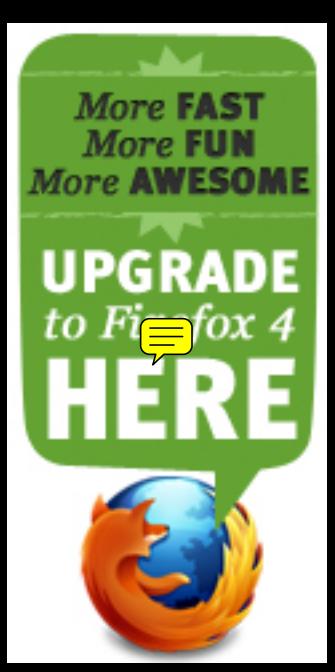

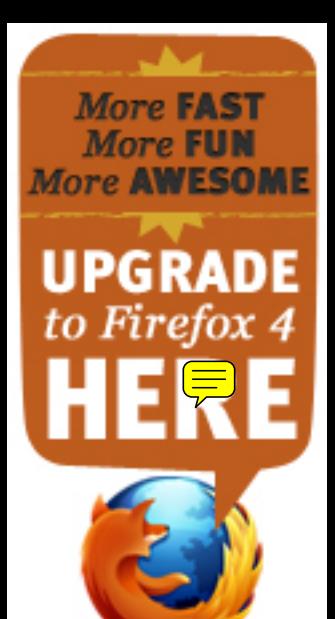

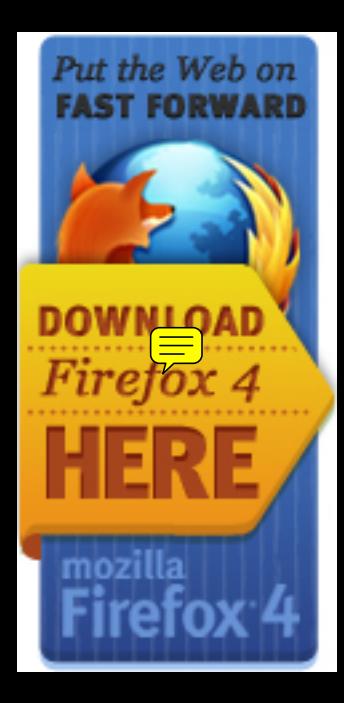

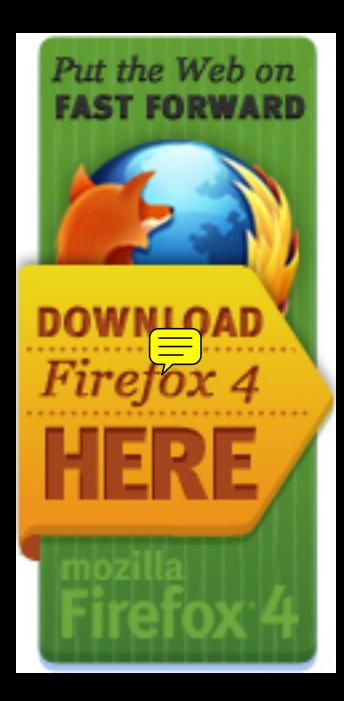